# **JavaScript Key event handler** *Coding Exercise Challenge*

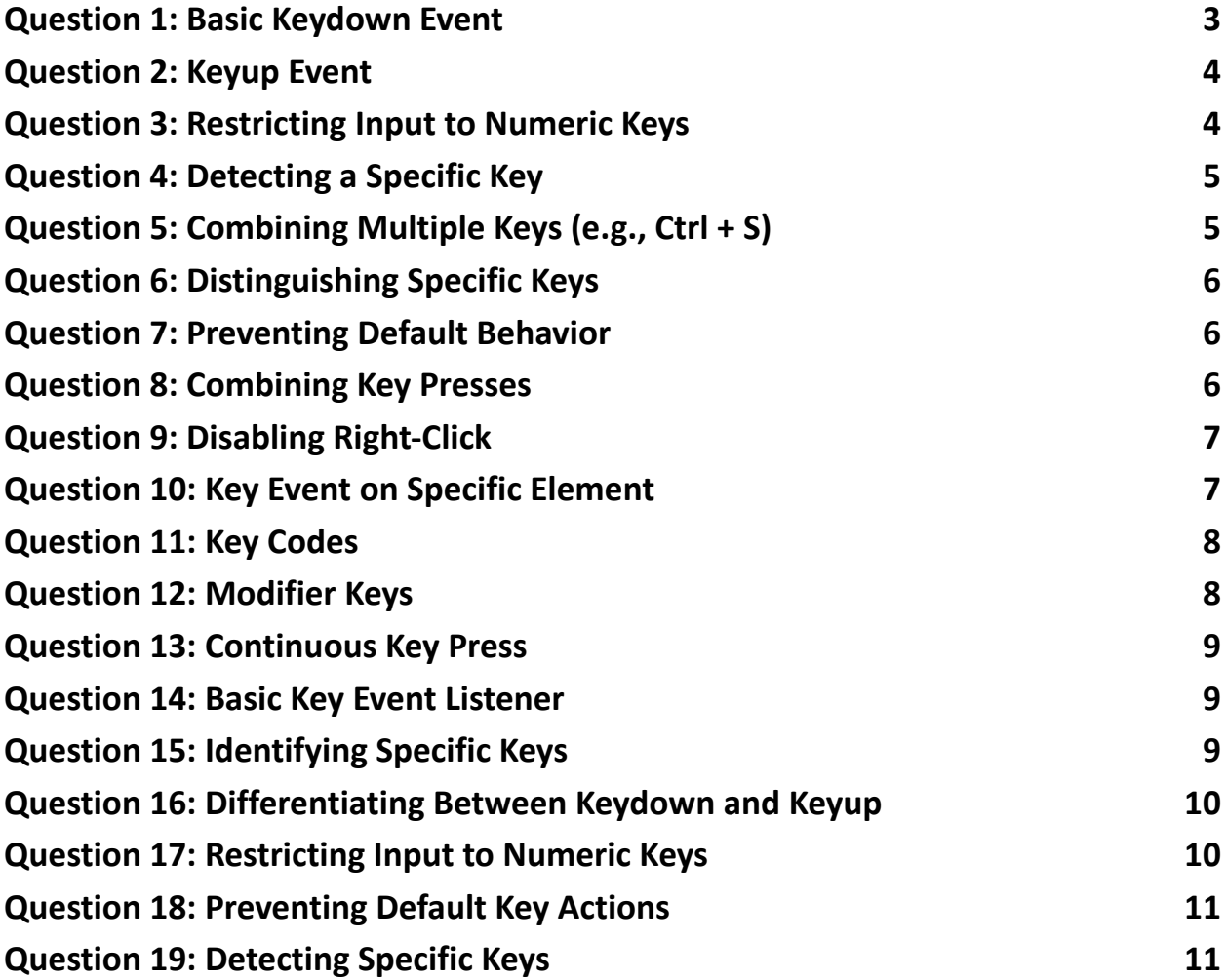

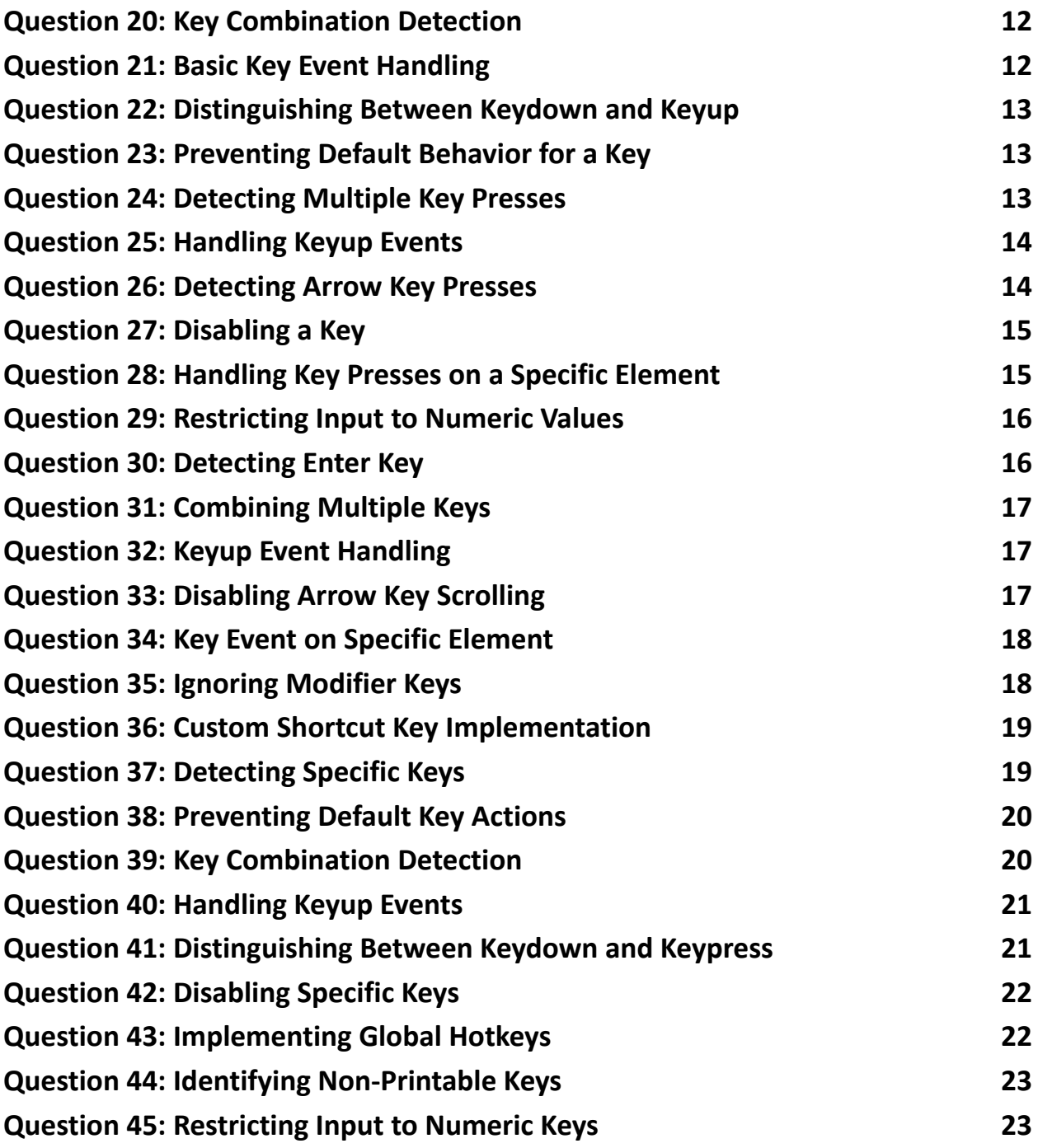

Mastering JavaScript Key Events for Enhanced User Interaction

Dive into Key Topics:

- Basic Key Event Listening: Learn how to listen for and respond to keypresses.
- Key Combination Detection: Master detecting specific key combinations like  $Ctrl + S.$
- Preventing Default Actions: Understand how to prevent default key actions for enhanced control.
- Global Hotkeys Implementation: Explore implementing global hotkeys for quick actions.
- Non-Printable Key Identification: Get to grips with handling arrow keys and other non-printable inputs.
- Numeric Input Restriction: Discover techniques to restrict text field inputs to numeric values.

 $\blacktriangleright$  Whether you're building complex web applications or simple interactive websites, mastering key event handlers can add a layer of sophistication and usability to your projects.

JavaScript Key Event Handlers: Coding Questions and Explanations Understanding key event handlers in JavaScript is crucial for creating interactive web applications. Here are some coding questions with their answers and detailed explanations to deepen your understanding of key event handling in JavaScript.

## <span id="page-2-0"></span>Question 1: Basic Keydown Event

Q: How do you detect when a key is pressed in JavaScript? document.addEventListener('keydown', function(event) {

```
console.log(`Key pressed: ${event.key}`);
```
});

Explanation:

This code listens for a keydown event on the entire document. When any key is pressed, the event listener triggers, and the pressed key is logged to the console using event.key.

## <span id="page-3-0"></span>Question 2: Keyup Event

Q: How do you detect when a key is released in JavaScript?

document.addEventListener('keyup', function(event) {

```
console.log(`Key released: ${event.key}`);
```
});

Explanation:

Similar to keydown, the keyup event is used to detect when a key is released. The event fires after the key is released and logs the released key to the console.

## <span id="page-3-1"></span>Question 3: Restricting Input to Numeric Keys

Q: How do you allow only numeric keys in a text input field?

document.getElementById('myInput').addEventListener('keydown', function(event) {

```
if (!event.key.match(/[0-9]/)) {
```

```
event.preventDefault();
```

```
}
```
});

#### Explanation:

This code attaches a keydown event listener to an input field with the ID myInput. It uses a regular expression to check if the pressed key is not a numeric character. If it isn't, event.preventDefault() stops the keypress from occurring.

## <span id="page-4-0"></span>Question 4: Detecting a Specific Key

Q: How do you perform an action when the Enter key is pressed? document.addEventListener('keydown', function(event) {

```
if (event.key === 'Enter') {
  console.log('Enter key was pressed');
}
```
});

Explanation:

The keydown event checks the pressed key using event.key. If the key is Enter, it executes the specified action.

## <span id="page-4-1"></span>Question 5: Combining Multiple Keys (e.g., Ctrl + S)

Q: How do you detect a combination of keys, such as Ctrl + S?

```
document.addEventListener('keydown', function(event) {
```

```
if (event.ctrlKey && event.key === 's') {
  event.preventDefault();
  console.log('Ctrl + S pressed');
```
}

});

Explanation:

This code checks if the ctrlKey property and the key property of the event object are true for 'Ctrl' and 'S', respectively. The event.preventDefault() method prevents the default action (e.g., saving the webpage).

## <span id="page-5-0"></span>Question 6: Distinguishing Specific Keys

Q: How do you execute a function when the "Enter" key is pressed? document.addEventListener('keydown', function(event) {

```
if (event.key === 'Enter') {
  console.log('Enter key was pressed');
}
```
});

Explanation:

The event.key property can be used to identify which key was pressed. Here, we check if the event.key is equal to 'Enter'.

## <span id="page-5-1"></span>Question 7: Preventing Default Behavior

Q: How do you prevent the default behavior of the "Tab" key in a web page? document.addEventListener('keydown', function(event) {

```
if (event.key === 'Tab') {
    event.preventDefault();
  }
});
```
Explanation:

The preventDefault method stops the default action of an element from happening. For the "Tab" key, this method can prevent the usual focus change.

## <span id="page-5-2"></span>Question 8: Combining Key Presses

Q: How do you execute an action when both "Ctrl" and "C" are pressed together? document.addEventListener('keydown', function(event) {

```
if (event.ctrlKey && event.key === 'c') {
  console.log('Ctrl + C was pressed');
}
```
});

Explanation:

The event.ctrlKey property returns true if the control key was pressed when the key event occurred. We check this along with event.key to detect the combination.

## <span id="page-6-0"></span>Question 9: Disabling Right-Click

Q: How do you disable the right-click context menu using a key event? document.addEventListener('contextmenu', function(event) {

event.preventDefault();

});

Explanation:

While not a key event, the contextmenu event is triggered by the right mouse click. Using event.preventDefault() in its handler, you can disable the context menu.

## <span id="page-6-1"></span>Question 10: Key Event on Specific Element

Q: How do you attach a key event handler to a specific HTML element? const inputElement = document.getElementById('myInput'); inputElement.addEventListener('keydown', function(event) { console.log('Key pressed in input:', event.key);

});

Explanation:

Instead of attaching the event listener to the entire document, you can target a specific element (like an input field) by getting the element through methods like getElementById.

## <span id="page-7-0"></span>Question 11: Key Codes

Q: How do you detect the key code of a pressed key? document.addEventListener('keydown', function(event) { console.log('Key code:', event.keyCode); });

Explanation:

event.keyCode gives you the numeric code of the key that was pressed. Note that keyCode is deprecated and it's better to use event.key in modern applications.

## <span id="page-7-1"></span>Question 12: Modifier Keys

Q: How do you check if a modifier key (like Shift) was pressed along with another key? document.addEventListener('keydown', function(event) {

```
if (event.shiftKey && event.key === 'Enter') {
```

```
console.log('Shift + Enter was pressed');
```
}

});

Explanation:

The event object has properties like shiftKey, ctrlKey, and altKey which you can use to check if these modifier keys were held down during the event.

## <span id="page-8-0"></span>Question 13: Continuous Key Press

Q: How do you handle continuous keypresses, as when holding down a key? document.addEventListener('keydown', function(event) {

```
console.log('Key continuously pressed:', event.key);
```
});

Explanation:

The keydown event repeatedly fires when a key is held down. This behavior can be used for continuous action, like moving an object in a game.

## <span id="page-8-1"></span>Question 14: Basic Key Event Listener

Q: How do you add a key event listener to the entire document in JavaScript? document.addEventListener('keydown', function(event) {

```
console.log('Key pressed: ' + event.key);
```
});

Explanation:

This code snippet adds an event listener for the keydown event to the entire document. Whenever a key is pressed, the event listener is triggered, and it logs the pressed key using event.key.

## <span id="page-8-2"></span>Question 15: Identifying Specific Keys

Q: How do you execute a function when the Enter key is pressed? document.addEventListener('keydown', function(event) {

if (event.key === 'Enter') {

console.log('Enter key was pressed');

}

});

Explanation:

The event's key property is used to check if the pressed key is the Enter key. If it is, a specific action (logging a message in this case) is executed.

# <span id="page-9-0"></span>Question 16: Differentiating Between Keydown and Keyup

Q: What is the difference between keydown and keyup events? keydown triggers when a key is pressed down, whereas keyup triggers when the key is released.

Explanation:

Using keydown allows actions to be performed as soon as the key is pressed, while keyup is used for actions after the key is released.

# <span id="page-9-1"></span>Question 17: Restricting Input to Numeric Keys

Q: How can you restrict a text input field to only accept numeric keys?

## **HTML:**

```
<input type="text" id="numericInput">
```
## **JavaScript:**

document.getElementById('numericInput').addEventListener('keydown', function(event) {

```
if (!event.key.match(/[0-9]/)) {
```

```
event.preventDefault();
```

```
}
```
});

Explanation:

This code attaches a keydown event listener to a text input field. It checks if the pressed key is a number and prevents the input if it's not.

## <span id="page-10-0"></span>Question 18: Preventing Default Key Actions

```
Q: How can you prevent the default action of a keypress?
document.addEventListener('keydown', function(event) {
  if (event.key === 'Enter') \{event.preventDefault();
    console.log('Enter key pressed, default action prevented');
  }
});
```
Explanation:

This code listens for the keydown event and checks if the pressed key is Enter. If so, it uses event.preventDefault() to stop the default action associated with the Enter key.

## <span id="page-10-1"></span>Question 19: Detecting Specific Keys

Q: How do you execute a function when the 'Escape' key is pressed?

document.addEventListener('keydown', function(event) {

```
if (event.key === 'Escape') \{console.log('Escape key pressed');
    // Execute specific function
  }
});
```
Explanation:

This code listens for keydown events and checks if the Escape key was pressed. If it was, a specific function can be executed.

## <span id="page-11-0"></span>Question 20: Key Combination Detection

```
Q: How can you detect a specific key combination, like Ctrl + S?
document.addEventListener('keydown', function(event) {
  if (event.ctrlKey && event.key === 's') {
    event.preventDefault();
```
console.log('Ctrl + S combination pressed');

```
}
```
#### });

Explanation:

This code checks if the ctrlKey property and the key property of the event object are pressed simultaneously, indicating the Ctrl + S combination.

## <span id="page-11-1"></span>Question 21: Basic Key Event Handling

```
Q: How do you detect a keypress event for the 'Enter' key in JavaScript?
document.addEventListener('keypress', function(event) {
```

```
if (event.key === 'Enter') {
  console.log('Enter key pressed');
}
```
});

Explanation:

This code sets up an event listener for the keypress event on the entire document. It then checks if the pressed key is the 'Enter' key using event.key.

## <span id="page-12-0"></span>Question 22: Distinguishing Between Keydown and Keyup

Q: What is the difference between the keydown and keyup events in JavaScript?

keydown occurs when a key is pressed down.

keyup occurs when a key is released.

keydown is commonly used for actions that should happen repeatedly as the key is held down, whereas keyup is used for actions that should happen only once the key is released.

## <span id="page-12-1"></span>Question 23: Preventing Default Behavior for a Key

Q: How do you prevent the default action for the 'Tab' key in JavaScript? document.addEventListener('keydown', function(event) {

```
if (event.key === 'Tab') {
  event.preventDefault();
  console.log('Tab action prevented');
}
```

```
});
```
Explanation:

The preventDefault() method of the event object stops the default behavior of the 'Tab' key when it is pressed.

## <span id="page-12-2"></span>Question 24: Detecting Multiple Key Presses

Q: How do you handle a combination of key presses, like 'Ctrl + B', in JavaScript? document.addEventListener('keydown', function(event) {

```
if (event.ctrlKey && event.key === 'b') {
```

```
console.log('Ctrl + B is pressed');
```

```
}
```
});

Explanation:

This code listens for the keydown event and checks if the 'Ctrl' key is pressed (event.ctrlKey) in combination with the 'B' key.

# <span id="page-13-0"></span>Question 25: Handling Keyup Events

Q: How do you perform an action when a key is released in JavaScript?

document.addEventListener('keyup', function(event) {

```
if (event.key === 'Enter') {
  console.log('Enter key released');
}
```
});

Explanation:

This code sets up an event listener for the keyup event. It performs an action when the 'Enter' key is released.

# <span id="page-13-1"></span>Question 26: Detecting Arrow Key Presses

```
Q: How can you detect when an arrow key is pressed?
document.addEventListener('keydown', function(event) {
  switch (event.key) {
    case 'ArrowUp':
      console.log('Up arrow key pressed');
      break;
    case 'ArrowDown':
      console.log('Down arrow key pressed');
      break;
```
// Add cases for ArrowLeft and ArrowRight as needed

}

});

Explanation:

The code uses a switch statement to check which arrow key is pressed during a keydown event and performs actions accordingly.

## <span id="page-14-0"></span>Question 27: Disabling a Key

Q: How do you completely disable the 'F1' key in a web application? document.addEventListener('keydown', function(event) {

```
if (event.key === 'F1') {
  event.preventDefault();
```
}

});

Explanation:

By calling preventDefault() on the 'F1' key keydown event, its default action (usually opening help) is disabled.

## <span id="page-14-1"></span>Question 28: Handling Key Presses on a Specific Element

Q: How do you set up a keypress event handler on a specific input element? document.getElementById('myInput').addEventListener('keypress', function(event) {

```
console.log(`Key pressed: ${event.key}`);
```
});

Explanation:

This code adds a keypress event listener to an input element with the ID 'myInput'. It logs the pressed key when a key event occurs within this input field.

```
Learn more about JavaScript with Examples and Source Code Laurence Svekis
                     Courses https://basescripts.com/
```
## <span id="page-15-0"></span>Question 29: Restricting Input to Numeric Values

Q: How do you restrict a text input to only accept numeric values? document.getElementById('numericInput').addEventListener('keydown', function(event) {

```
if (!/\d/.test(event.key) && event.key !== 'Backspace') {
```

```
event.preventDefault();
```

```
}
```

```
});
```
Explanation:

This event handler checks if the pressed key is not a digit (using a regular expression) and not a 'Backspace'. If so, it prevents the default action, effectively blocking non-numeric input.

## <span id="page-15-1"></span>Question 30: Detecting Enter Key

Q: How do you execute a function when the 'Enter' key is pressed? document.addEventListener('keydown', function(event) {

```
if (event.key === 'Enter') {
  console.log('Enter key pressed');
```

```
// Execute specific function
```

```
}
```
});

Explanation:

This code listens for 'keydown' events and checks if the 'Enter' key was pressed. If so, a specific function can be executed.

## <span id="page-16-0"></span>Question 31: Combining Multiple Keys

Q: How do you handle a combination of keys (e.g., Ctrl + S) being pressed? document.addEventListener('keydown', function(event) {

```
if (event.ctrlKey && event.key === 's') {
  event.preventDefault();
  console.log('Ctrl + S pressed');
}
```
});

Explanation:

The code checks if the Ctrl key (ctrlKey) and the 'S' key are pressed together. If so, it logs a message and uses preventDefault() to stop the default browser action.

## <span id="page-16-1"></span>Question 32: Keyup Event Handling

```
Q: How can you log a message when a key is released?
document.addEventListener('keyup', function(event) {
  console.log(`Key released: ${event.key}`);
});
Explanation:
```
This listens for the 'keyup' event, which triggers when a key is released, and logs the released key.

## <span id="page-16-2"></span>Question 33: Disabling Arrow Key Scrolling

Q: How do you prevent arrow keys from scrolling the page? document.addEventListener('keydown', function(event) {

if (['ArrowUp', 'ArrowDown', 'ArrowLeft', 'ArrowRight'].includes(event.key)) {

```
event.preventDefault();
```
}

});

Explanation:

The code checks if any of the arrow keys are pressed and prevents the default action (scrolling) using event.preventDefault().

## <span id="page-17-0"></span>Question 34: Key Event on Specific Element

Q: How do you attach a keydown event to a specific HTML element? document.getElementById('myElement').addEventListener('keydown', function(event) {

console.log(`Key pressed on element: \${event.key}`);

});

Explanation:

This code attaches a 'keydown' event listener to an element with the ID 'myElement'. The event fires when a key is pressed while the element is focused.

## <span id="page-17-1"></span>Question 35: Ignoring Modifier Keys

Q: How can you ignore modifier keys (Ctrl, Alt, Shift) in a key event? document.addEventListener('keydown', function(event) {

```
if (!event.ctrlKey && !event.altKey && !event.shiftKey) {
  console.log(`Non-modifier key pressed: ${event.key}`);
```
}

## });

Explanation:

This event handler logs the pressed key only if none of the modifier keys (Ctrl, Alt, Shift) are pressed.

## <span id="page-18-0"></span>Question 36: Custom Shortcut Key Implementation

```
Q: How do you implement a custom shortcut, like Alt + N?
document.addEventListener('keydown', function(event) {
  if (event.altKey && event.key === 'n') {
    console.log('Alt + N shortcut triggered');
    // Implement custom action
 }
});
```
Explanation:

The code checks if the Alt key and the 'N' key are pressed together to trigger a custom action.

## <span id="page-18-1"></span>Question 37: Detecting Specific Keys

```
Q: How do you execute a function when the 'Enter' key is pressed?
document.addEventListener('keydown', function(event) {
  if (event.key === 'Enter') {
```

```
console.log('Enter key pressed');
```
// Execute specific function here

}

});

Explanation:

This code listens for keydown events and checks if the Enter key was pressed using event.key. When the Enter key is detected, a specific function can be executed, and in this case, a message is logged to the console.

## <span id="page-19-0"></span>Question 38: Preventing Default Key Actions

Q: How can you prevent the default action of a keypress? document.addEventListener('keydown', function(event) {

```
if (event.key === 'Enter') {
  event.preventDefault();
  console.log('Default action of Enter key prevented');
}
```
});

Explanation:

Here, event.preventDefault() is used within a keydown event listener to prevent the default action associated with pressing the Enter key. This method is useful when you want to disable default key behaviors, such as submitting a form when Enter is pressed in a text input.

## <span id="page-19-1"></span>Question 39: Key Combination Detection

```
Q: How can you detect a specific key combination, like Ctrl + S?
document.addEventListener('keydown', function(event) {
  if (event.ctrlKey && event.key === 's') {
```

```
event.preventDefault();
```
console.log('Ctrl + S combination pressed');

```
}
```
});

Explanation:

This code snippet detects the combination of the Ctrl key and the 'S' key. The event.ctrlKey property checks if the Ctrl key is pressed, and event.key === 's' checks for the 'S' key. The preventDefault() method is used to prevent the default behavior (e.g., saving the webpage in a browser).

## <span id="page-20-0"></span>Question 40: Handling Keyup Events

Q: What is a keyup event, and how do you handle it? document.addEventListener('keyup', function(event) { console.log(`Key released: \${event.key}`);

});

Explanation:

A keyup event occurs when a key is released. Handling a keyup event is similar to handling keydown or keypress events. This code adds an event listener for the keyup event and logs the released key.

# <span id="page-20-1"></span>Question 41: Distinguishing Between Keydown and Keypress

Q: What is the difference between keydown and keypress events, and how would you handle each?

Keydown: Triggered when a key is pressed down. It captures all keys, including non-printable keys like Ctrl, Shift, and Esc.

Keypress: Triggered when a key that produces a character value is pressed down.

// Keydown event

```
document.addEventListener('keydown', function(event) {
```

```
console.log(`Keydown: ${event.key}`);
```

```
});
```
// Keypress event

```
document.addEventListener('keypress', function(event) {
```

```
console.log(`Keypress: ${event.key}`);
```
});

Explanation:

The keydown event is used for all keys, while keypress is specifically for keys that produce a character value. This distinction is important depending on what type of key interaction you need to capture.

# <span id="page-21-0"></span>Question 42: Disabling Specific Keys

Q: How can you disable a specific key, for example, the F5 key? document.addEventListener('keydown', function(event) {

```
if (event.key === 'F5') {
  event.preventDefault();
  console.log('F5 key press prevented');
}
```
});

Explanation:

This code prevents the default action of the F5 key, typically used for refreshing the page. event.preventDefault() stops the key's default behavior when the F5 key is pressed.

# <span id="page-21-1"></span>Question 43: Implementing Global Hotkeys

Q: How do you implement a global hotkey, for example, a key combination to trigger a modal?

document.addEventListener('keydown', function(event) {

```
if (event.ctrlKey && event.key === 'm') {
```
// Code to trigger modal

```
console.log('Ctrl + M pressed');
```
}

#### });

Explanation:

This code snippet sets a global hotkey (Ctrl  $+$  M) by checking if the Ctrl key is pressed along with the 'M' key. When this combination is detected, it can trigger an action, such as opening a modal window.

## <span id="page-22-0"></span>Question 44: Identifying Non-Printable Keys

Q: How do you identify non-printable key presses, such as arrow keys? document.addEventListener('keydown', function(event) {

```
if (event.key === 'ArrowUp') {
  console.log('Up arrow key pressed');
```
}

});

Explanation:

Non-printable keys like the arrow keys can be identified using the event.key property. This example demonstrates detecting an Up arrow key press.

## <span id="page-22-1"></span>Question 45: Restricting Input to Numeric Keys

```
Q: How do you restrict input in a text field to only numeric keys?
const inputField = document.getElementById('numericInput');
inputField.addEventListener('keydown', function(event) {
  if (!event.key.match(/[0-9]/) && event.key !== 'Backspace') {
    event.preventDefault();
  }
});
```

```
Explanation:
```
This code restricts the user input in a specific text field to only numeric keys. The match(/[0-9]/) method checks if the pressed key is a digit. If not, and if the key isn't the Backspace key, event.preventDefault() stops the keypress.